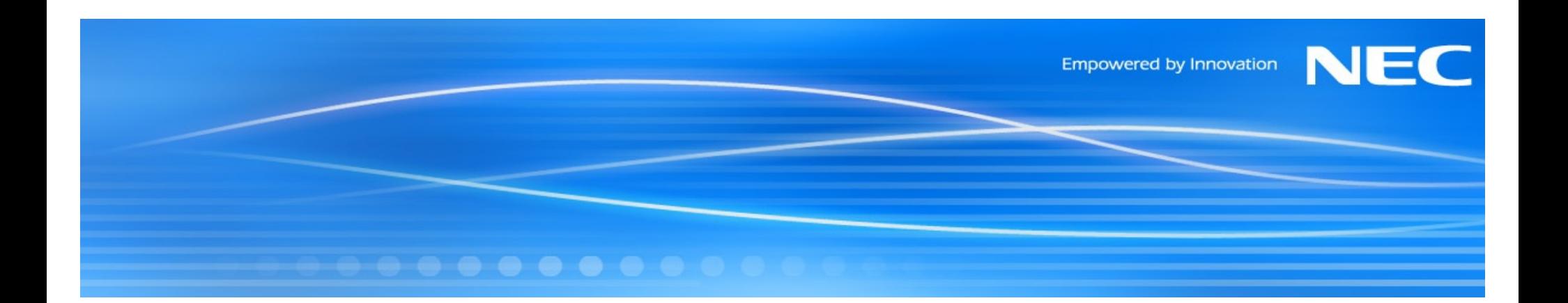

# **Policy-based Device and Mobility Management**

Pierre Imai, Bernd Lamparter, Marco Liebsch **NEC Europe Ltd.** 

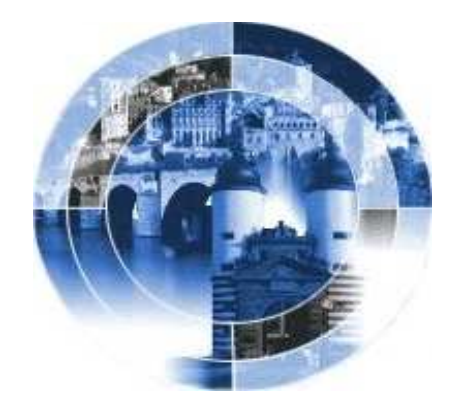

**NEC Europe Ltd.** 

## **Outline**

- **Motivation**
- **Policy Management architecture**
- **Handover Scenarios supported by Policy Management** 
	- **Terminal Mobility**  $\overline{\phantom{0}}$
	- **Session Mobility**
	- **Role of the Policy Management**
- **Component architecture**
- **Testbed**
- **Outlook/Conclusion**

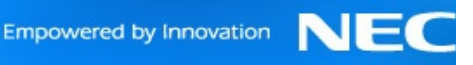

## **Motivation (1/2)**

- Mobile Subscribers can benefit from a variety of services  $\bullet$ 
	- Device Mobility, Session Mobility, Flow Mobility
	- Device mobility benefits from heterogeneous radio access technologies
	- Mobility enablers are Mobile IP, SIP, cellular technologies
- Users shouldn't be bothered with complex interactions, decisions  $\bullet$ and manual actions, e.g. ...
	- Selection of current and preferred radio technology
	- Selection of mobility/handover type
	- Selection of the preferred terminal
- Decisions depend on  $\bullet$ 
	- Availability of network and devices
	- QoS/performance and needs of the application(s),
	- $\cdot$  Cost
	- Environment
	- Load balancing and other needs of the operator

## **Motivation (2/2)**

- Preferred is automatic control, based on  $\bullet$ 
	- Profiles
	- Discovery of best choices (costs, performance, environment, application,...)
	- Policy rules
	-
- => User, Network, and Vendor define policies and a policy decision engine reacts on received events

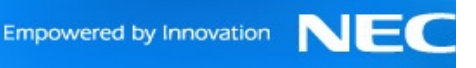

#### **Terminal Architecture for Policy Management**

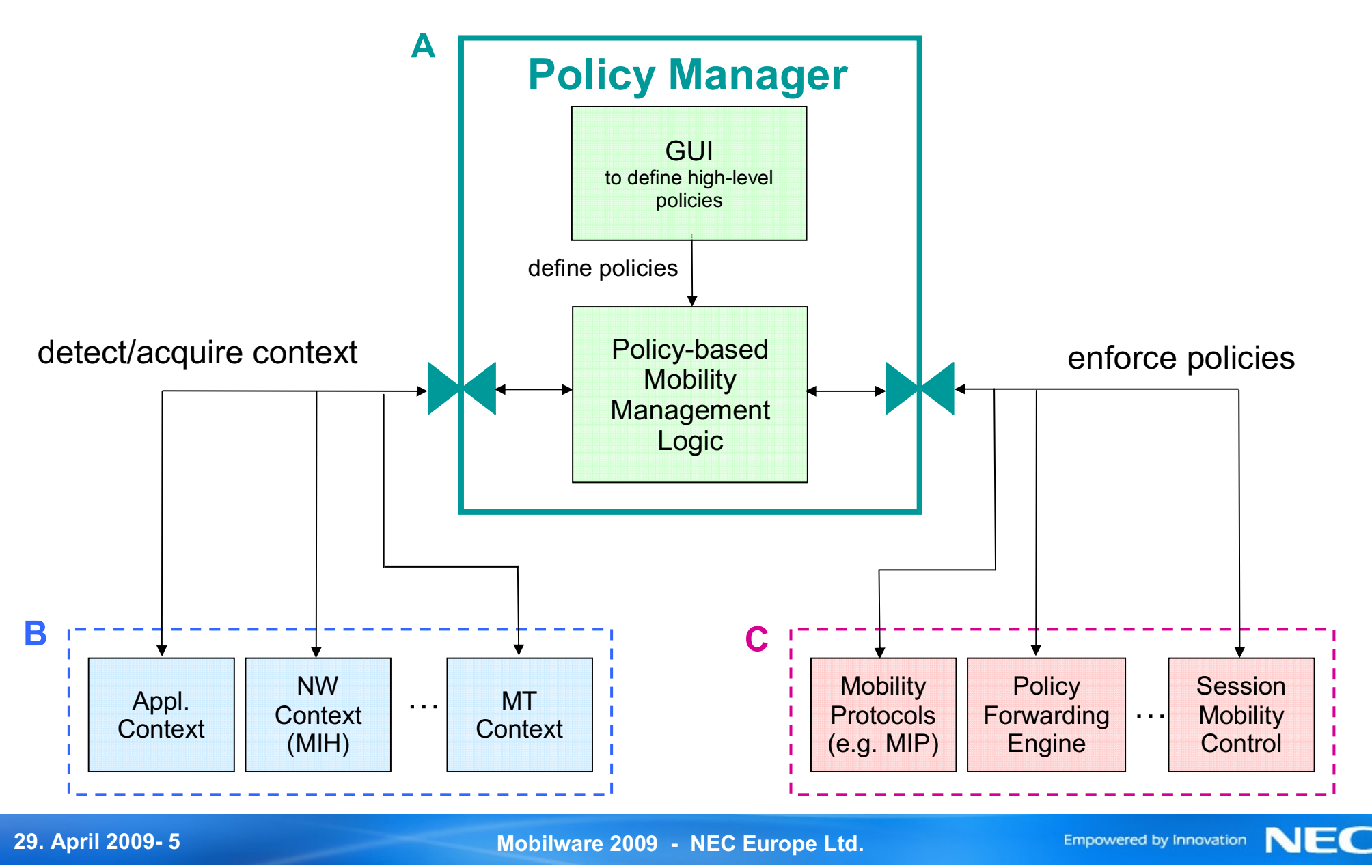

#### **Scenario 1: Multi-Access and Policy Routing**

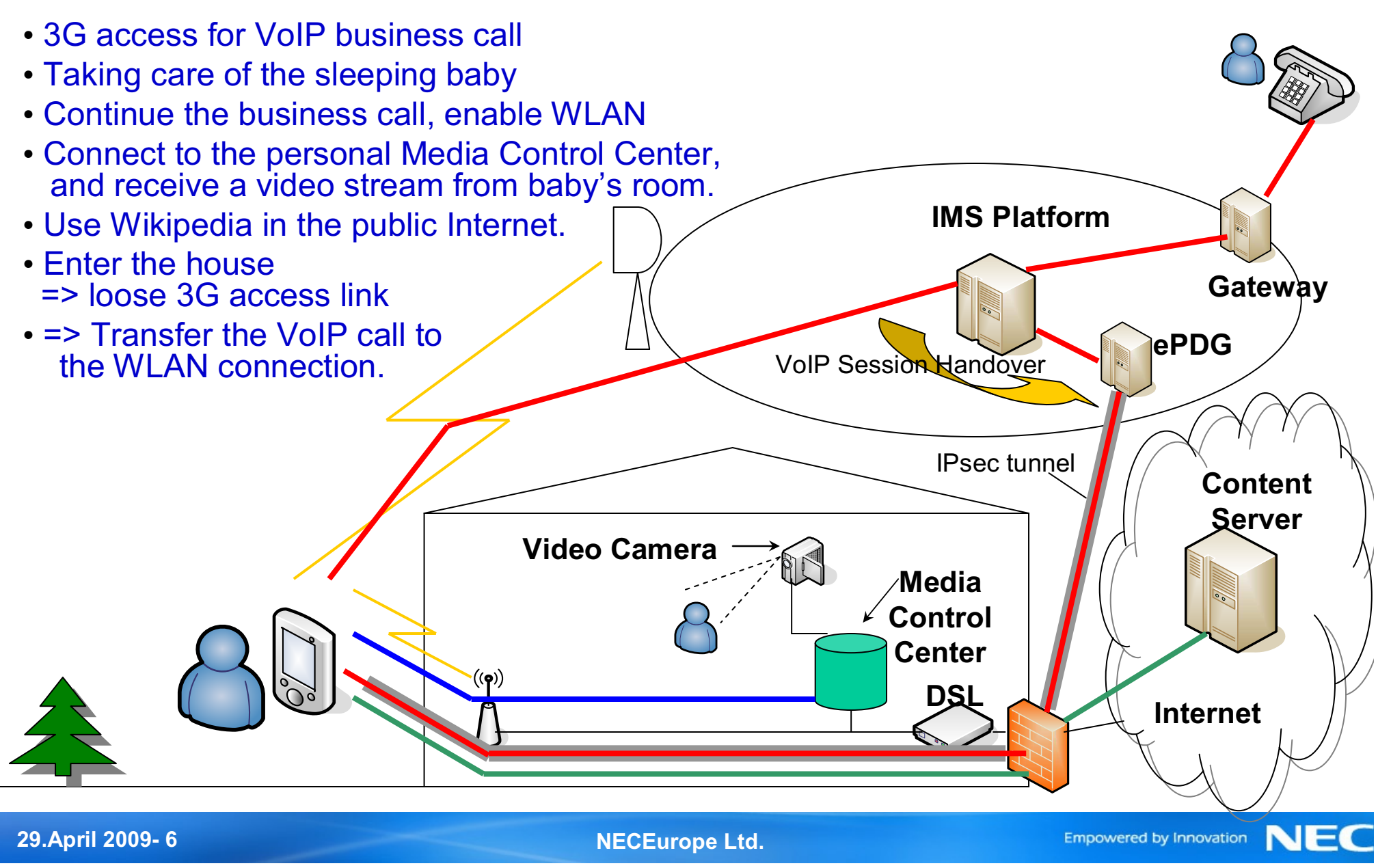

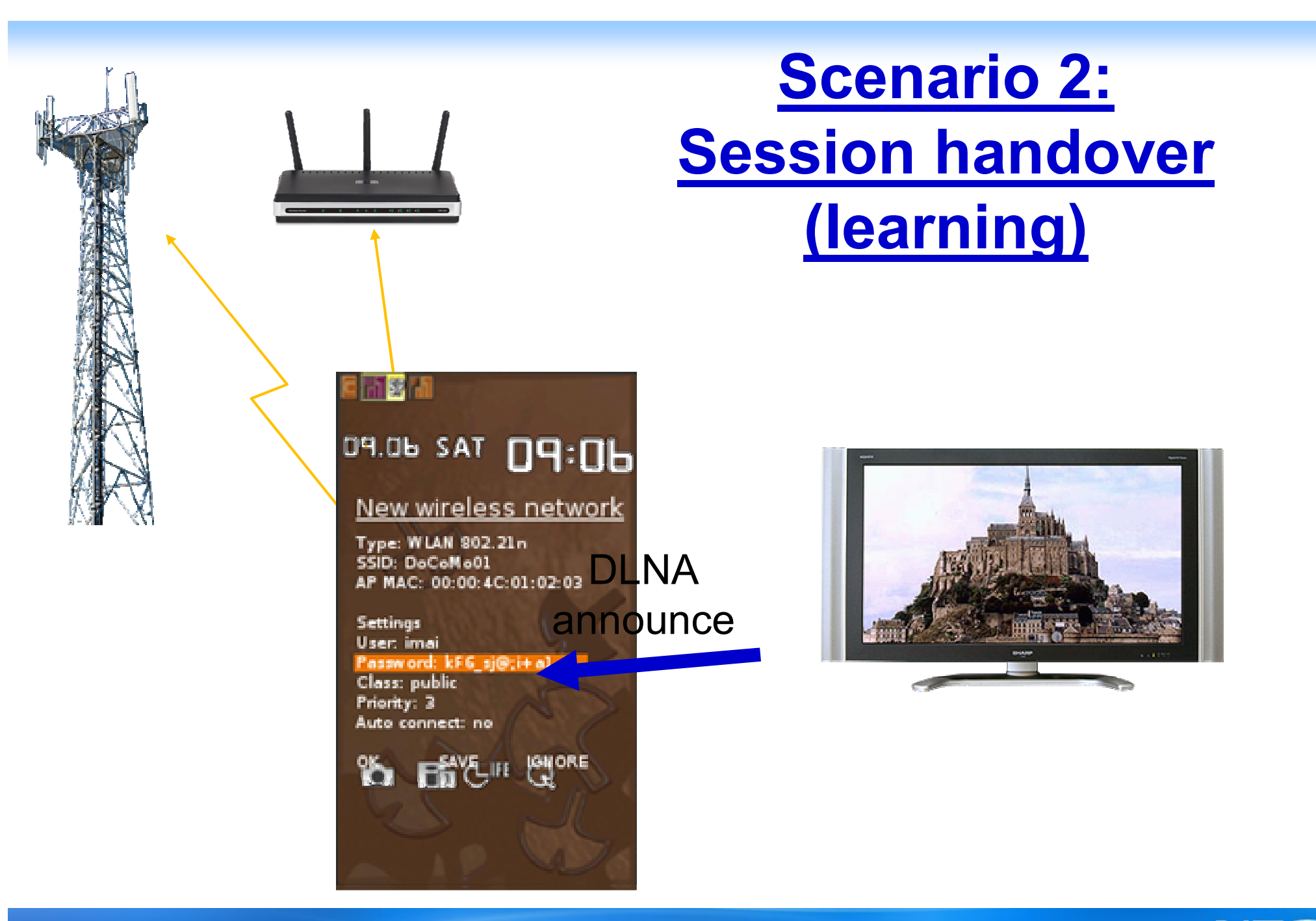

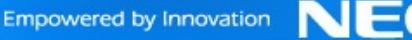

# **Scenario 2:**

#### **Session handover (new state)**

- **Policy Management learned now:**  $\bullet$ 
	- The detected WLAN-AP is the home AP
	- Voice calls should be automatically transferred to this home AP when available
	- The TV detected via DLNA is the living room TV
	- The video stream of a video call should be automatically transferred  $\bullet$ to this TV when available

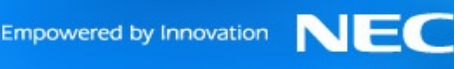

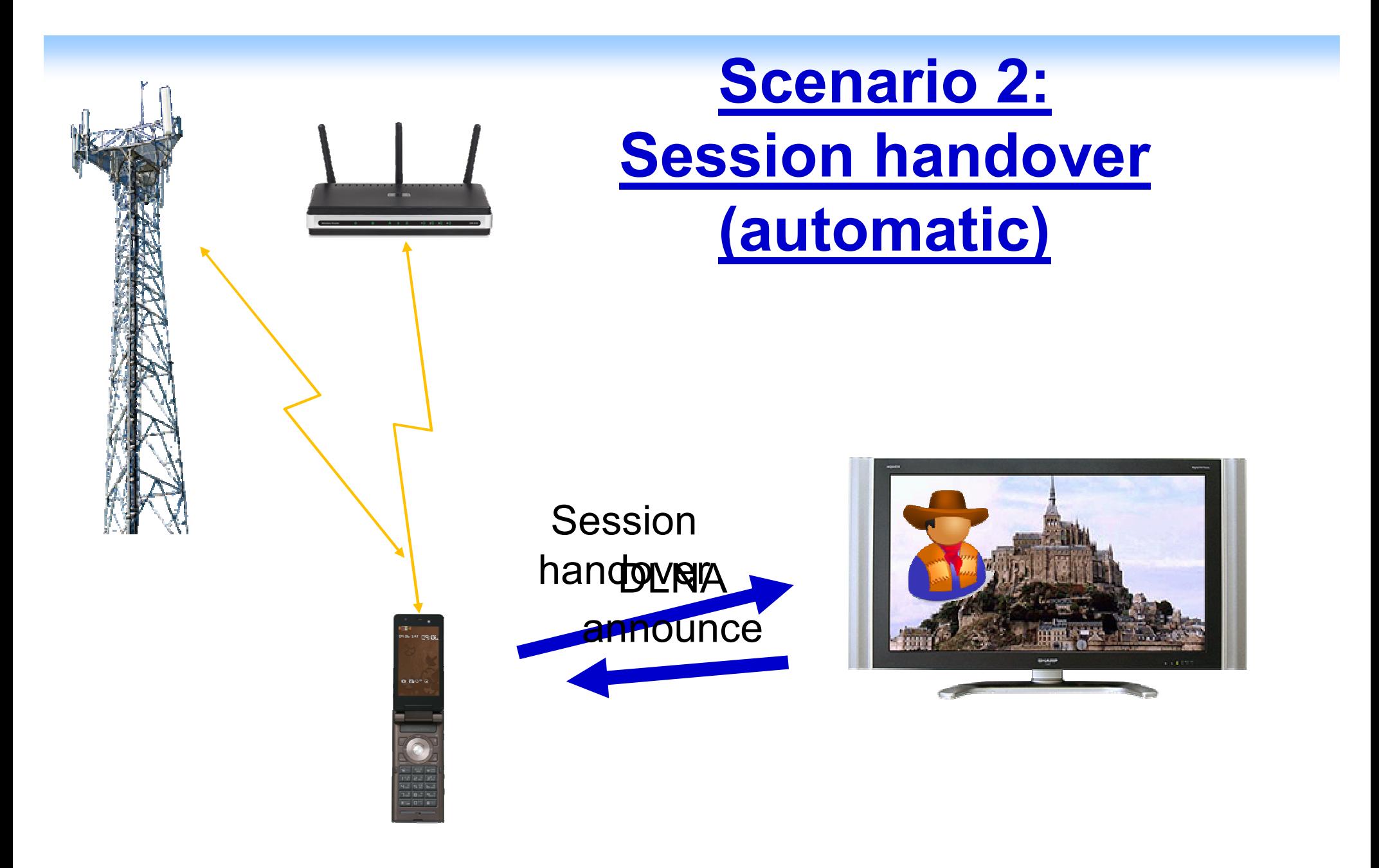

## **Role of the Policy Management**

- **Identify WLAN as preferred technology**
- Initiate a scan when in home 3G cell  $\bullet$
- Select the home WLAN access point for association  $\bullet$
- **Configure forwarding rules**  $\bullet$
- Use an IPsec tunnel for VoIP call via WLAN/DSL  $\bullet$
- Ask the user for certain preferences
- Move the terminal from 3G to WLAN
- Move a video stream to the home TV

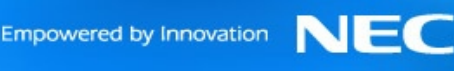

#### **Component Integration for PM**

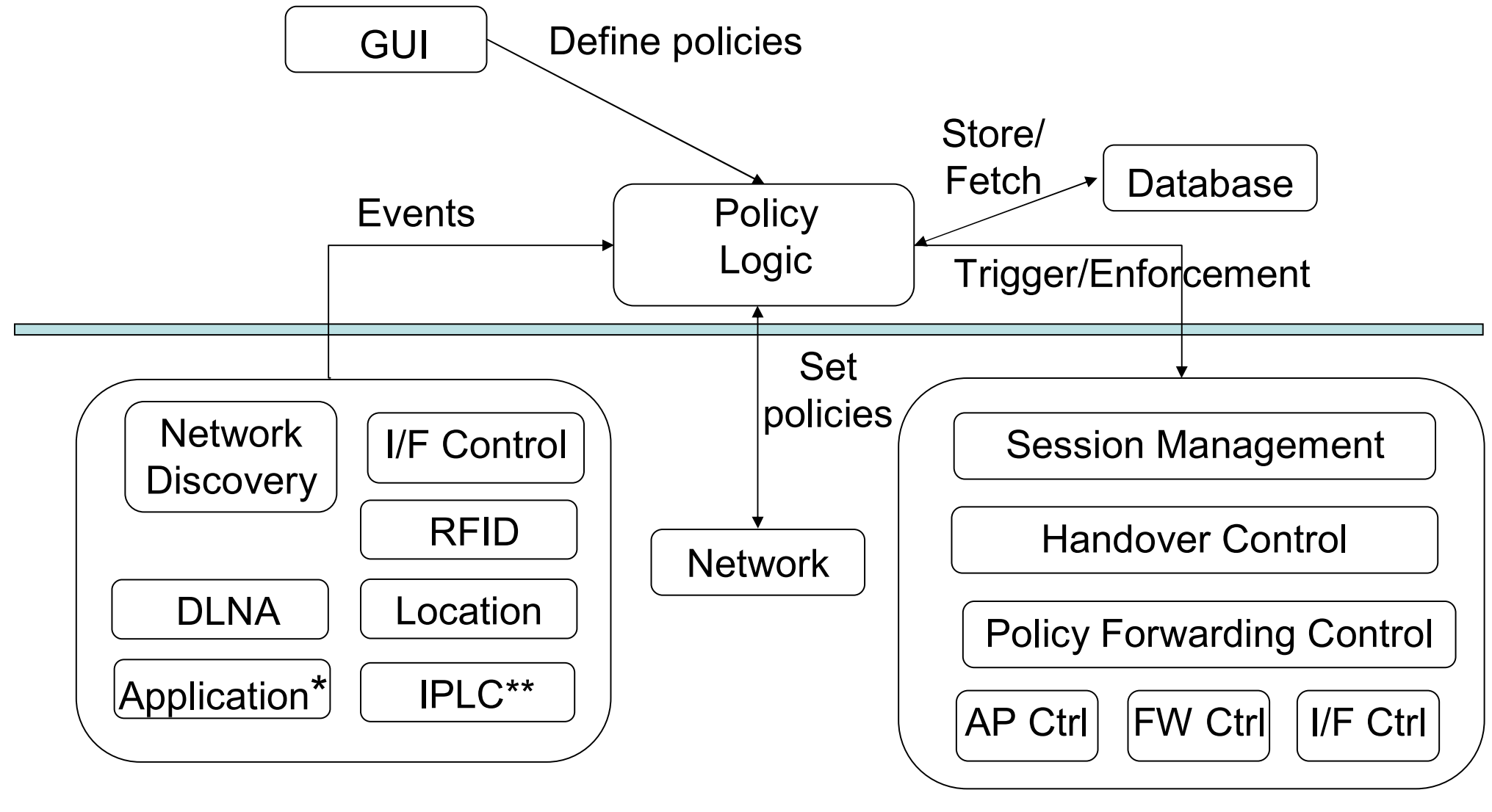

\*e.g. phone application

Policy Logic on another PC  $***$ 

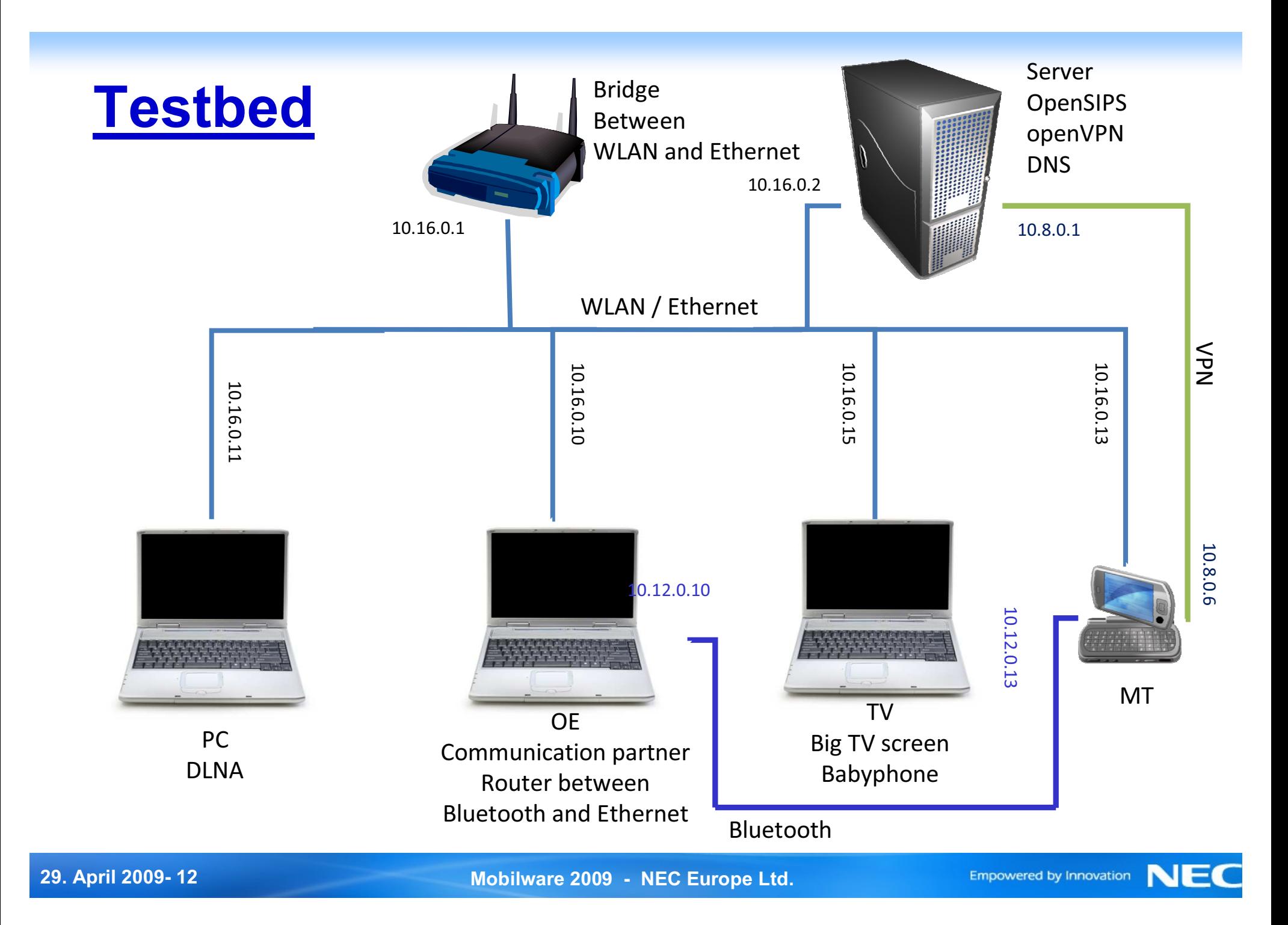

## **Outlook / Open questions**

- Potential conflicts between user and network policies.
- Contradicting policy rules on multiple devices with own Policy  $\bullet$ Management => risk of session ping-pong
- Smart sorting of rules is needed because of interdependencies of  $\bullet$ rules in one device
- Smarter proposals to the user by applying machine learning  $\bullet$ capabilities

#### **Conclusions**

- The described scenarios show the important role of Policy Management in future mobile devices.
- Policy Management learns while the user interact with the device.  $\bullet$
- Users and network can add rules.  $\bullet$
- **Policy Management enhances the useability.**  $\bullet$

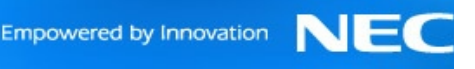

# Questions?

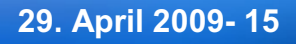

Mobilware 2009 - NEC Europe Ltd.

**NEC** Empowered by Innovation

#### **Backup slides**

Details of the role of the Policy Management in the scenarios  $\bullet$ 

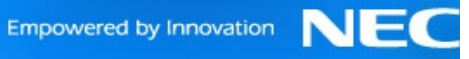

# **Role of the Policy Management**

- When the Media Control Centre application on the man's phone is started, the Policy Management identifies Ethernet and WLAN as preferred technology according to the entries in the 'Home Profile' - Home is identified by means of the cell-ID
- Since no Ethernet cable is plugged in, the Policy Management powers the WLAN interface and initiates a scan.
- According to the scan results, the Policy Management selects  $\bullet$ the home WLAN access point for association.
- Since multiple network interfaces are now active, the Policy Management configures the forwarding rules for outgoing traffic according to pre-defined policies.
	- VoIP traffic uses cellular access by default, if available
	- Local traffic is anyway routed through the WLAN interface (Media Control Software has a pre-configured IP address of the Media Control Center)
	- Public Internet traffic is routed through WLAN by default, if available
- Since the 3G coverage is too low in the house, the VoIP call is moved to a IPsec tunnel via WLAN/DSL

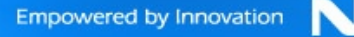

# **Scenario 2:**

## **Terminal and Session Mobility**

- 1. The user comes home with his brand new Policy Management enabled mobile phone.
- 2. The phone detects the WLAN, the user is alerted and defines it as his home WLAN. The phone associates with the WLAN.
- 3. The phone detects DLNA notifications from the TV. The user is alerted and chooses the parameters.
- 4. Later the user comes home while talking on the phone. The phone detects the home cell-ID and decides to turn on the **WLAN** interface.
- 5. The phone detects the WLAN and seamlessly performs terminal handover.
- 6. The phone then receives the DLNA notifications from the TV and alerts the user. The user decides to handover the video stream to the TV but keep voice and control on the mobile phone.

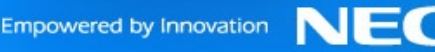

# **Scenario 2:**

## **Terminal and Session Mobility**

- 1. The user comes home with his brand new policy management enabled mobile phone.
- 2. The phone detects the WLAN, the user is alerted and defines it as his home WLAN. The phone associates with the WLAN.
- 3. The phone detects DLNA notifications from the TV. The user is alerted and chooses the parameters.
- 4. Later the user comes home while talking on the phone. The phone detects the home cell-ID and decides to turn on the **WLAN** interface.
- 5. The phone detects the WLAN and seamlessly performs terminal handover.
- 6. The phone then receives the DLNA notifications from the TV and alerts the user. The user decides to handover the video stream to the TV but keep voice and control on the mobile phone.

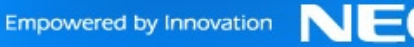